## **Parsing modes**

A **parsing mode** determines **how** the JWT expression parser interprets an expression.

The **available** parsing modes depend on the **context** you are using the expression in. As an example, only the [Logical mode](https://apps.decadis.net/display/JWTSDC/Logical+mode) is available if you configure a **conditional execution** in a workflow post function or that you can only use the [Numeric mode](https://apps.decadis.net/display/JWTSDC/Numeric+mode) if you want to set a number field using a parser expression.

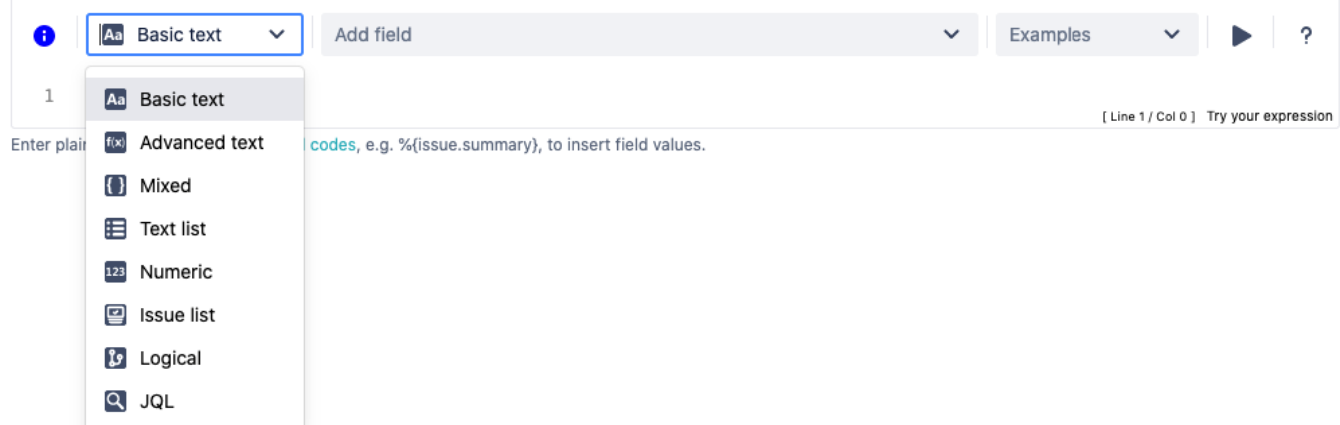

## Available parsing modes

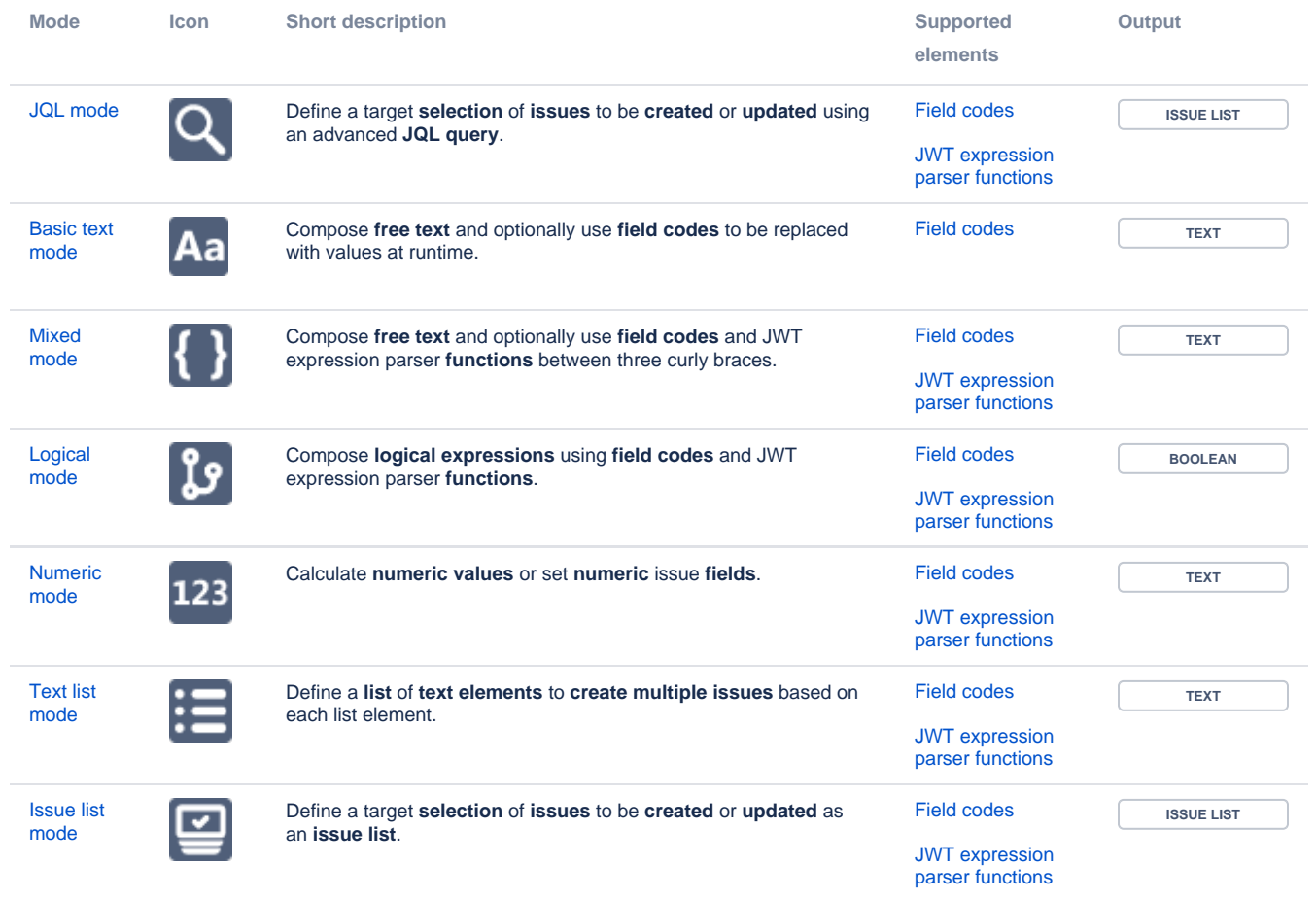

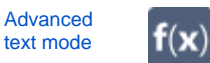

[Field codes](https://apps.decadis.net/display/JWTSDC/Field+codes)

**TEXT**

[JWT expression](https://apps.decadis.net/display/JWTSDC/JWT+expression+parser+functions)  [parser functions](https://apps.decadis.net/display/JWTSDC/JWT+expression+parser+functions)

Most functions will accept **text** values so casting values to text is a very **powerful function**.

Additionally, you can directly transform a field value to text using the following syntax: **%{...somefield}**

You can write your text in **basic text mode**, and then switch to **advanced text mode** using **Automatic parsing mode converter**.

The text to be parsed will be automatically rewritten as a text expression. Now, you can simply make the modifications you require, making use of text formatting functions, or inserting math or time expressions where needed.

To update issue fields the parsing result will be cast to the expected value e.g. a user name will be cast to a user to update a user field like the assignee field.

If you still have questions, feel free to refer to our [support](https://apps.decadis.net/display/DECADIS/Support) team.